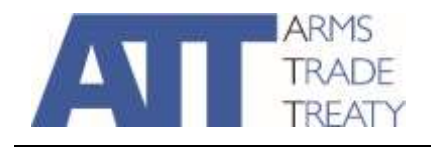

# **NOTES EXPLICATIVES CONCERNANT LE FORMULAIRE DE BUDGET DU FOND D'AFFECTION VOLONTAIRE (VTF)**

1. Ce présent document informe les demandeurs sur la meilleure façon de compléter le formulaire de budget du Fond d'Affectation Volontaire (VTF).

#### **Définitions**

## *Nom du demandeur*

2. On indiquera ici le nom du ministère ou de l'organisme en charge de la mise en œuvre ainsi que le nom de l'État qui présente la demande. Les renseignements fournis ici doivent être identiques à ceux fournis à la section 1 du formulaire de demande de subvention du VTF.

*Exemple : Direction du commerce stratégique, ministère des Affaires étrangères, Australie.*

## *Intitulé du projet*

3. L'intitulé donné au projet, comme indiqué à la section 6 du formulaire de demande de subvention du VTF, doit être inscrit ici.

*Exemple : Atelier de formation sur la liste de contrôle nationale*

## *Période de mise en œuvre (date de début, date de fin)*

4. La période de mise en œuvre indiquée doit correspondre à la date de début et à la date de fin indiquées à la section 6 du formulaire de demande de subvention du VTF.

*Exemple : 1er janvier – 31 décembre 2018*

#### *Monnaie*

5. Le montant du financement demandé pour le projet doit être indiqué en dollars américains (USD). Tous les montants calculés en monnaie locale doivent être convertis en USD avant d'être insérés dans le formulaire de budget.

#### **Catégorisation des coûts**

- 6. Tous les coûts associés aux activités du projet doivent être classés selon les catégories suivantes :
	- Frais de personnel.
	- Frais de déplacement.
	- Coûts de matériel.
- Frais d'exploitation.
- 7. Une explication des différents types de coûts à inclure dans chacune de ces catégories se trouve ci-dessous.

## *Frais de personnel*

8. Les frais de personnel du projet comprennent les coûts associés au personnel qui travaillera sur le projet, à l'exception des fonctionnaires de l'Etat. Ils se définissent comme la rémunération totale, en espèces ou en nature, payable par un employeur à un employé en contrepartie d'un travail effectué par ce dernier pendant la période de mise en œuvre du projet. Les charges de personnel doivent être réparties entre les charges des employés et les honoraires des consultants.

## **Partenaire d'exécution**

- 9. Cette catégorie couvre les coûts directs (tels que les salaires) et les autres coûts (tels que les impôts et les charges sociales) associés aux employés des organismes de soutien/participants ou aux partenaires de mise en œuvre (identifiés au titre de la section 4 du formulaire de demande de subvention), sauf lorsque l'organisme de soutien/participant ou le partenaire de mise en œuvre est un État ou un organisme public.
- 10. **\*Remarque :** les salaires des fonctionnaires ou employés de l'État ou des États qui mettent en œuvre le projet doivent être des contributions en nature et ne peuvent en aucun cas être inscrits comme coûts directs dans le formulaire de budget.

#### **Consultants**

11. Cette catégorie couvre les honoraires versés aux personnes engagées pour travailler directement sur le projet par le biais d'un arrangement ou d'un contrat de service de conseil (par exemple, avec des interprètes ou des chercheurs), mais qui ne sont pas des employés permanents des organismes de soutien/participants ou des partenaires de mise en œuvre.

## *Frais de déplacement*

- 12. Cette catégorie couvre les frais de voyage associés au projet, effectués par le personnel, les consultants ou, par exemple, les participants à un atelier de formation ou les experts externes. Les frais de déplacement doivent être par la suite classés dans les sous-catégories suivantes :
	- Transport (par exemple : billets d'avion, billets de train, billets d'autocar, taxis ou navette aéroport, frais de carburant et de kilométrage associés à l'utilisation d'un véhicule automobile) ; et
	- Autre (cela peut être utilisé pour inclure divers éléments relatifs aux déplacements non couverts par la catégorie ci-dessus, comme les vaccins requis ou l'obtention de visas pour l'entrée dans un pays).

## *Frais de matériel*

13. Cette catégorie couvre les dépenses (en immobilisations) liées à tout équipement acheté pour le projet.

*Exemple : Ordinateurs et logiciels pour tenir les registres électroniques des licences d'exportation délivrées par l'autorité compétente.*

## *Frais d'exploitation*

- 14. Les frais d'exploitation du projet sont les dépenses liées au fonctionnement du projet ou à tout équipement acheté pour le projet (voir « Matériel » ci-dessus). Il s'agit des coûts directs des ressources utilisées pour mettre en œuvre le projet. On peut citer comme exemples :
	- La location de locaux (par exemple, le coût de location d'une salle pour tenir un atelier de formation) ;
	- Les services de conférence (par exemple, le coût du matériel audio-visuel disponible dans un atelier de formation ou de l'interprétation) ;
	- Les Repas (par exemple, le coût du déjeuner et du dîner offerts aux participants à un atelier ainsi qu'aux experts et aux formateurs. Les partenaires d'exécution du projet doivent s'efforcer de payer *directement* les traiteurs, les restaurants ou les hôtels qui fournissent les repas aux participants et aux formateurs de l'atelier dans le cadre d'un arrangement forfaitaire et doivent éviter de donner des indemnités journalières en espèces aux différents participants et formateurs pour le paiement des repas ou l'hébergement) ;
	- Indemnités journalières de subsistance (également appelées « per diem »). Il s'agit du montant versé pour couvrir des frais tels que les repas, l'hébergement et les autres dépenses engagées par le personnel (comme les formateurs, les experts et les consultants) associés au projet pendant les déplacements officiels et les trajets directement liés au projet ;
	- Hébergement (par exemple, le coût des chambres d'hôtel pour les participants et les formateurs dans un atelier se déroulant sur plusieurs jours où les participants et les formateurs restent sur place, parce qu'ils ne vivent pas dans le coin. Les partenaires d'exécution du projet doivent s'efforcer de payer *directement* les gîtes et les hôtels qui accueillent les participants et les formateurs de l'atelier dans le cadre d'un arrangement forfaitaire et doivent éviter de donner des indemnités journalières en espèces aux différents participants et formateurs pour le paiement de l'hébergement) ;
	- Les coûts de publication (par exemple, les coûts de production de matériel de formation pour un atelier, tels que l'impression).
- 15. Les frais d'exploitation énumérés dans le formulaire de budget ne doivent en aucun cas inclure des coûts indirects (tels que les fournitures de bureau générales fournies au personnel dans le cadre normal du travail, les coûts de communication comme l'utilisation des téléphones portables ou de bureau, les coûts associés à la gestion de la masse salariale du personnel ou la location du bureau où le personnel travaille). Ces coûts sont pris en compte dans le pourcentage forfaitaire autorisé pour le total des frais de soutien indirects (voir ci-dessous).

#### **Description des coûts**

16. Une description succincte de chaque poste de dépenses doit être fournie pour indiquer qui est concerné et ce que l'argent couvrira.

*Exemple : Frais de fonctionnement – location d'une salle de 30 places pour un atelier de formation de 2 jours dans la capitale.*

17. Un montant chiffré en termes monétaires doit ensuite être attribué à chaque poste indiquant le nombre d'unités, les unités (jours, mois, personnes, voyages, copies) et le coût unitaire en USD. En prolongement de l'exemple ci-dessus, on pourrait inclure notamment :

*Exemple :* 

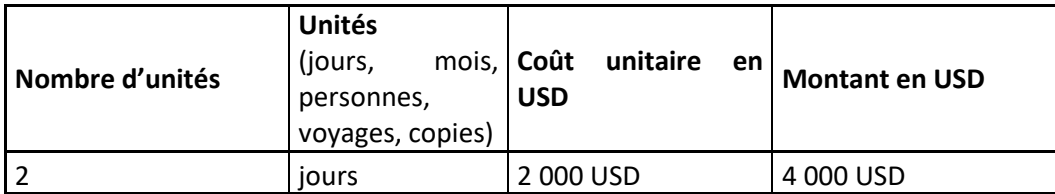

*18.* Cela signifie que la salle qui accueillera l'atelier de formation sera louée pour **2 jours**, à un coût de **2 000 USD par jour.** Le montant est alors automatiquement calculé pour se chiffrer à **4 000 USD** (2 jours à 2 000 USD par jour).

## **Calcul**

## *Total des coûts directs*

19. Il s'agit d'un calcul automatique des coûts du projet répertoriés dans le formulaire de budget.

## *Total des coûts indirects (jusqu'à 7 %)*

- 20. Les coûts indirects désignent des coûts qui ne peuvent pas être attribués précisément à des activités de projet. Les coûts indirects peuvent être encourus lors de l'exécution des fonctions suivantes : le recrutement et l'affectation des consultants au projet, la comptabilité, l'établissement de rapports et l'audit. Ils comprennent également les fournitures de bureau générales fournies au personnel dans le cadre du travail normal, les coûts associés à la gestion de la masse salariale ou la location du bureau où le personnel travaille.
- 21. Les requérants sont autorisés à recevoir des frais de soutien indirects calculés sous forme de pourcentage des coûts directs totaux.

## *Budget total*

22. Il s'agit d'un calcul automatique reprenant le total des coûts directs et le total des coûts indirects et représentant ainsi le montant total du financement que le requérant sollicite auprès du VTF. Le budget total, comprenant les coûts directs et indirects, ne doit en aucun cas excéder le plafond budgétaire de 100 000 USD ; la seule exception pour laquelle le budget pourrait dépasser 100 000 USD est celle où le projet implique plusieurs États ou un groupe d'États. Aucun plafond budgétaire spécifique ne s'applique aux projets de cette nature (c'est-à-dire lorsque plusieurs États présentent une demande au VTF au titre de la même proposition de projet). Toutefois, il appartient au comité de sélection du VTF de déterminer au cas par cas, la limite raisonnable du budget.

**\*\*\***